## CISC 3115 Exception and Text File I/O

Hui Chen

Department of Computer & Information Science
CUNY Brooklyn College

### Outline

- Discussed
  - Approaches to handle errors (what-if and exceptions)
  - Concept of Exception
  - The Java throwable class hierarchy
    - system errors, runtime exceptions, checked errors, unchecked errors
  - Methods of declaring, throwing, catching exception, and rethrowing exceptions
  - Exception, call stack, stack frame, and stack trace
  - Some best practice
- Exception and simple text/character File I/O
  - (discussed) File system path (to identify file)
  - Concept of text file (Java API classes and text file)
  - Reliable processing text file (patterns and exceptions)

### Text File

- There is a need to represent text data, i.e., human understandable
- Text file are also called character file
- Store text data
  - written text or binary representations of characters
    - Characters?
    - Binary representations?

### Characters

- Basic units to form written text
  - Each language has a set of characters
    - The 1<sup>st</sup> letter in the English Alphabet is a character
  - On computers, represent characters in bit patterns using character encoding scheme
    - A character is a code (a binary number, binary representation)
    - A character can have many different glyphs (graphical representation)
      - Character "a": a, **a**, **a**, ...

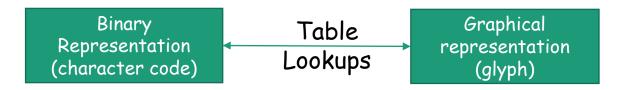

### Unicode

- A single coding scheme for written texts of the world's languages and symbols
- Each character has a code point (21 bits)
  - originally 16-bit integer (0x0000 0xffff)
  - extended to the range of (0x0 0x10ffff), e.g., U+0000, U+0001, ..., U+2F003, ..., U+FF003, ..., U+10FFFF
- All the codes form the Unicode code space
  - Divided into planes, each plane is divided into blocks
    - Basic Multilingual Plane (BMP), the 1<sup>st</sup> plane, where a language occupies one or mote blocks

## Unicode Code Point Examples

- A code point is 21 bits.
- All codes in these examples are hexadecimal.

| Representative glyph | А      | β      | 東      | ð       |
|----------------------|--------|--------|--------|---------|
| Unicode code point   | U+0041 | U+00DF | U+6771 | U+10400 |

## **Unicode Encoding**

- Encoding schemes actual text is processed as binary data via one of several Unicode encodings
  - e.g., UTF-8, UTF-16, UTF-32
  - Express a code point in bytes
    - in UTF-8, use 1 to 4 bytes (grouped into code units) to represent a code point (space saving, backward comparability with ASCII)
    - Character → Unicode code point → Unicode encoding code unit

# Encoding Scheme: Code Point and Code Units: Examples

- Character → Unicode code point → Unicode encoding code unit
  - For coding scheme like UTF-16, there are variants
    - write the most significant byte first vs. write the most significant byte last

| Representative glyph | Α        | β       | 東        | ð           |
|----------------------|----------|---------|----------|-------------|
| Unicode code point   | U+0041   | U+00DF  | U+6771   | U+10400     |
| UTF-32 code units    | 00000041 | 00000DF | 00006771 | 00010400    |
| UTF-16 code units    | 0041     | 00DF    | 6771     | D801 DC00   |
| UTF-8 code units     | 41       | C3 9F   | E6 9D B1 | F0 90 90 80 |

### UTF-8

- A variable-length character encoding standard that use 1 to 4 bytes to represent a Unicode character.
- The following table defines the conversion between Unicode code point and variable UTF-8 character bytes

| Code Point                                                          |                                                                                                    | Bits in By                                                                                   | /tes                                               |                        |
|---------------------------------------------------------------------|----------------------------------------------------------------------------------------------------|----------------------------------------------------------------------------------------------|----------------------------------------------------|------------------------|
| Code Point                                                          | Byte 1                                                                                                    | Byte 2                                                                                       | Byte 3                                             | Byte 4                 |
| U+0000-U+007F<br>U+0080-U+07FF<br>U+0800-U+FFFF<br>U+10000-U+10FFFF | $0b_6b_5b_4b_3b_2b_1b_0 \\ 110b_{10}b_9b_8b_7b_6 \\ 1110b_{15}b_{14}b_{13}b_{12} \\ 11110b_{20}b_{19}b_{18}$ | $10b_5b_4b_3b_2b_1b_0$ $10b_{11}b_{10}b_9b_8b_7b_6$ $10b_{17}b_{16}b_{15}b_{14}b_{13}b_{12}$ | $10b_5b_4b_3b_2b_1b_0\\10b_{11}b_{10}b_9b_8b_7b_6$ | $10b_5b_4b_3b_2b_1b_0$ |

## UTF-8: Examples

| Character and Code Point |         | acter and Code Point         | UTF-8 Code                              |          |  |
|--------------------------|---------|------------------------------|-----------------------------------------|----------|--|
|                          | U + Hex | Binary                       | Binary                                  | Hex      |  |
| \$                       | U+0024  | 010 0100                     | 0010 0100                               | 24       |  |
| £                        | U+00A3  | $000\ 1\overline{010}\ 0011$ | $1100\ 0010\ 1\overline{010\ 0011}$     | C2A3     |  |
| 乐                        | U+4E50  | 0100 1110 0101 0000          | 1110 0100 1011 1001 1001 0000           | E4B990   |  |
| 枭                        | U+2825F | 0 0010 1000 0010 0101 1111   | 1111 0000 1010 1000 1000 1001 1001 1111 | F0A88A9F |  |

### Characters in the Java Platform

- Original design in Java
  - A character is a 16-bit Unicode
    - A Unicode 1.0 code point is a 16-bit integer
    - Java predates Unicode 2.0 where a code point was extended to the range (0x0 0x10ffff).
    - Example: U+0012: '\u0012'
- Evolved design: A Unicode codepoint is now 21 bits.
  - Java uses a UTF-16 code unit to represent a character
  - The value of a character whose code point is no above U+FFFF is its code point, a 2-byte integer
  - The value of a character whose code point is above U+FFFF are 2 code units or 2 2-byte integers ((high surrogate: U+D800 ~ U+DBFF and low surrogate: U+DC00 to U+DFFF)

## **Encoding Schemes in Java**

 Java supports a few standard encoding schemes for subsets of Unicode characters

| Charset    | Description                                                                                       |
|------------|---------------------------------------------------------------------------------------------------|
| US-ASCII   | Seven-bit ASCII, a.k.a. ISO646-US, a.k.a. the Basic Latin block of the Unicode character set      |
| ISO-8859-1 | ISO Latin Alphabet No. 1, a.k.a. ISO-LATIN-1                                                      |
| UTF-8      | Eight-bit UCS Transformation Format                                                               |
| UTF-16BE   | Sixteen-bit UCS Transformation Format, big-endian byte order                                      |
| UTF-16LE   | Sixteen-bit UCS Transformation Format, little-endian byte order                                   |
| UTF-16     | Sixteen-bit UCS Transformation Format, byte order identified by an optional byte-order mark (BOM) |

#### **Charset Classes**

- Use string (e.g., "UTF-8") or Charset instances to represent an encoding scheme (subsets of Unicode characters)
- java.nio.Charset
  - Defines methods for creating decoders and encoders. Loosely speaking:
    - Encode: Unicode code point → code unit in the encoding scheme
    - Decode: code unit → Unicode code point
  - For retrieving the various names associated with a charset.
  - Instances of this class are immutable.
- <u>java.nio.StandardCharsets</u>
  - Define constant for the standard Charsets.

## JVM Define Settings

 Be explicit about the encoding settings. Relying on JVM's default encoding settings is not recommended.

#### Windows

#### Linux

### Questions?

- Text data, text file?
  - Characters and strings
- Unicode
  - Codepoint
  - Unicode encoding scheme
    - Code units
- Java?

## Text I/O

- Text files or character files contains text data
- Objective
  - To mast the <u>patterns</u> to read/write strings and numeric values from/to a text file using the <u>Scanner</u> and <u>PrintWriter</u> classes.
    - These classes provide a few convenient methods.
  - To process text files in a reliable fashion
    - using exceptions

#### **PrintWriter**

+PrintWriter(filename: String) Cre

+PrintWriter(filename: String, csn:String)

+print(s: String): void

+print(c: char): void

+print(cArray: char[]): void

+print(i: int): void

+print(l: long): void

+print(f: float): void

+print(d: double): void

+print(b: boolean): void

Creates a PrintWriter for the specified file.

Creates a PrintWriter for the specified file and charset

Writes a string.

Writes a character.

Writes an array of character.

Writes an int value.

Writes a long value.

Writes a float value.

Writes a double value.

Writes a boolean value.

Also contains the overloaded println methods A println method acts like a print method; additionally it prints a line separator. The line separator string is defined by the system. It is \r\n

on Windows and \n on Unix.

The printf method was introduced in §4.6, "Formatting Console Output

## PrintWriter::close()

- Any system resources associated with a PrintWriter should be released
- Use the PrintWriter::close() method
- Why it is important to do "close()" and do it properly?

## Write Text to File: First Try

- Observe WriteText.java
- Is there any problem?

```
PrintWriter output = new PrintWriter(file, "UTF-8");

// Write formatted output to the file

output.print("John T Smith "); output.println(90);

output.print("Eric K Jones "); output.println(85);

// doing something more ...

// Close the file

output.close();
```

## Write Text to File: First Try: Resources Always Released?

- Observe WriteText.java
- Is there any problem?

```
PrintWriter output = new PrintWriter(file, "UTF-8");

// Write formatted output to the file

output.print("John T Smith "); output.println(90);

output.print("Eric K Jones "); output.println(85);

// doing something more ...

// Close the file

output.close();
```

Exception may occur, resulting in the close() method not be called.

# Write Text to File: Second Try: close() in the finally Block

Observe the improved WriteText.java

```
PrintWriter output = null;
try {
     output = new PrintWriter(file, "UTF-8");
     // Write formatted output to the file
     output.print("John T Smith "); output.println(90);
     output.print("Eric K Jones"); output.println(85);
} finally {
     // Close the file
     output.close();
```

### Autoclose using try-with-resources

• JDK 7 provides the followings try-with- resources syntax that automatically closes the files.

```
try (declare and create resources) {
    Use the resource to process the file;
}
```

## Write Text to File: Third Try: try-with-resources

```
try (PrintWriter output = new PrintWriter(file, "UTF-8")) {
      // Write formatted output to the file
      output.print("John T Smith ");
      output.println(90);
      output.print("Eric K Jones ");
      output.println(85);
}
```

### Questions?

- Writing text using File and PrintWriter
  - What are the approaches to release system resources used by PrintWriter?
    - Two patterns
      - The finally block
      - Try-with-resources

## Reading Text Using Scanner

#### java.util.Scanner

+Scanner(source: File)

+Scanner(source: String)

+Scanner(File source, String csn)

+close()

+hasNext(): boolean

+next(): String

+nextByte(): byte

+nextShort(): short

+nextInt(): int

+nextLong(): long

+nextFloat(): float

+nextDouble(): double

+useDelimiter(pattern: String):

Creates a Scanner object to read data from the specified file.

Creates a Scanner object to read data from the specified string.

Creates a Scanner object to read data from the specified file.

Closes this scanner.

Returns true if this scanner has another token in its input.

Returns next token as a string.

Returns next token as a byte.

Returns next token as a short.

Returns next token as an int.

Returns next token as a long.

Returns next token as a float.

Returns next token as a double.

Sets this scanner's delimiting pattern.

# Example Problem and Program: Replacing Text

- Problem:
  - Write a class named ReplaceText that replaces a string in a text file with a new string.
  - The filename and strings are passed as command-line arguments as follows:

java ReplaceText sourceFile targetFile oldString newString

For example, invoking

java ReplaceText FormatString.java t.txt StringBuilder StringBuffer

 replaces all the occurrences of StringBuilder by StringBuffer in FormatString.java and saves the new file in t.txt.

# Example Program: the Gist of Replacing Text

```
try ( // try-with-resource to autoclose resources
    Scanner input = new Scanner(sourceFile, "UTF-8");
    PrintWriter output = new PrintWriter(targetFile, "UTF-8");) {
  while (input.hasNext()) {
    String s1 = input.nextLine();
    String s2 = s1.replaceAll(args[2], args[3]);
    output.println(s2);
```

Change it to use the try-finally pattern?

## Questions?

• Use Scanner to read text file

#### Exercises 1

- In the ReplaceText example program, we use a try-withresource to release system resources associated with the Scanner and PrintWriter objects.
  - Revise the class to release resources in the finally block
  - In ReplaceText, we declare the main(String[] args) method to throw Exception. Revise the program so that exceptions are handled in the main method by using the catch clause.
  - Make sure that you catch as the most specific exception as you can.

### Exercise 2

This is question 12.11 in chapter 12 of the textbook. Write a program that removes all the occurrences of a specified string from a text file. For example, invoking

Java ReplaceText john filename.txt

removes the string john from the filename.txt file. The rest is similar to exercise 1.

- Use the ReplaceText example program as a start
- In ReplaceText, we declare the main(String[] args) method to throw Exception. Revise the program so that exceptions are handled in the main method by using the catch clause.
- Make sure that you catch as the most specific exception as you can.